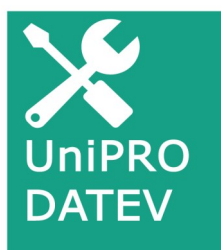

# **UNIDIENSE® ORGANISATION UND SOFTWARE**

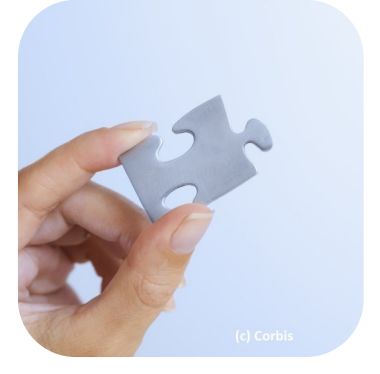

# **DATEV-Schnittstelle für Microsoft Dynamics 365 for Sales**

Mit der Schnittstelle **UniPRO/DATEV** ergänzt Unidienst die Möglichkeiten des Einsatzes von **Microsoft Dynamics 365 for Sales** im Rechnungs- und Buchungsprozess. Im Standard überträgt **UniPRO/DATEV** Debitoren- , Rechnungs- und Zahlungsdaten zwischen Microsoft Dynamics 365 for Sales und **DATEV Mittelstand**. Augenmerk liegt dabei nicht nur auf einem reibungslosen Zahlungsverkehr und einer guten Zusammenarbeit mit dem Steuerbüro.

Es gibt erweiternde Applikationen zur Unterstützung in der Lohnabrechnung mit **DATEV LODAS** oder zum Belegtransfer nach **DATEV Unternehmen Online**. Die Schnittstelle kann für Kunden mit Online- oder lokalen (OnPremise-) Installationen ausgeliefert werden. Der Kunde kann die Applikation selbst konfigurieren und in Betrieb nehmen. Der Funktionsumfang ist modular aufgebaut.

# **UniPRO/DATEV-Schnittstelle: Die bidirektionale Verbindung zwischen Microsoft Dynamics 365 for Sales und DATEV Mittelstand**

UniPRO/DATEV als Basis-Schnittstelle übergibt Debitoren- und Buchungsbelege nach DATEV Mittelstand und übernimmt von dort Zahlungen. Es gibt insgesamt 3 Erweiterungen für die Übergabe von Kreditoren und Eingangsrechnungen, den Transfer von Ausgangsrechnungsbelegen nach DATEV Unternehmen Online und Arbeitszeiten nach DATEV LODAS.

# **Leistungsumfang und Komponenten**

# **UniPRO/DATEV Basis-Schnittstelle für DATEV Mittelstand**

- Personendaten-Übergabe nach DATEV Mittelstand
- Transfer von Buchungsbelegen in Form von Rechnungen und Teilrechnungen
- Übernahme von Zahlungen und Teilzahlungen

# **Erweiterung Kreditoren /Eingangsrechnungen**

- Übertragung von Kreditorenstammdaten nach DATEV Mittelstand
- Übernahme von Rechnungseingangsbuchungen aus DATEV Mittelstand

# **Erweiterung Ausgangsrechnungsbelege**

 Übertragung von Ausgangsrechnungsbelegen von Microsoft Dynamics 365 for Sales bzw. Microsoft SharePoint nach DATEV Unternehmen Online.

# **Erweiterung LODAS**

 Übergabe von Arbeitszeiten und Auslagen an DATEV LODAS

### *Buchungsübergaben im Gesamtmenü von Microsoft Dynamics 365 for Sales*

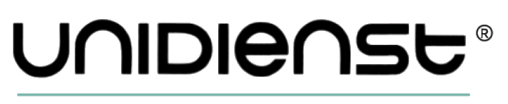

ORGANISATION UND SOFTWARE

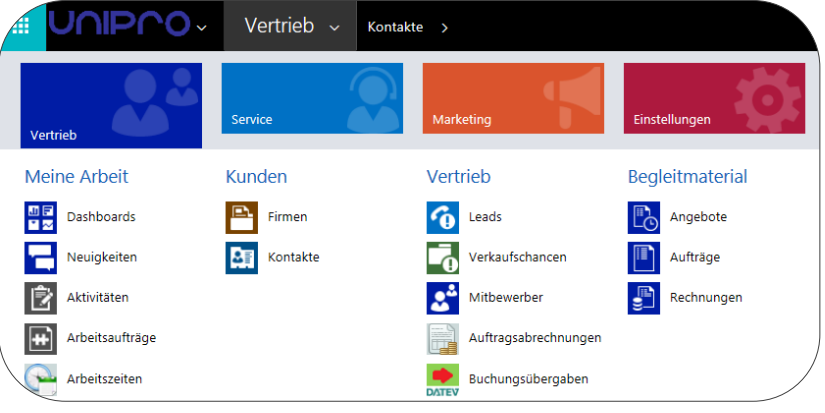

#### **Unidienst GmbH**

Informationsdienst für Unternehmungen Gewerbegasse 6a D-83395 Freilassing

Telefon: +49 8654 4608 0 Telefax: +49 8654 4608 21 Internet: www.unidienst.de

# **UniPRO/DATEV-Schnittstelle**

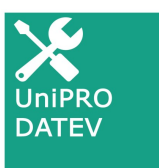

# **UniPRO/DATEV-Schnittstelle: Leistungsbeschreibung**

prozesse in Microsoft Dyna-ter verarbeitet. mics 365 for Sales bis hin zu und Lohn- und Gehaltsab-Mit **UniPRO/DATEV** erfolgt der entfällt. rechnung in einem Guss!

bidirektionale Datenaus-

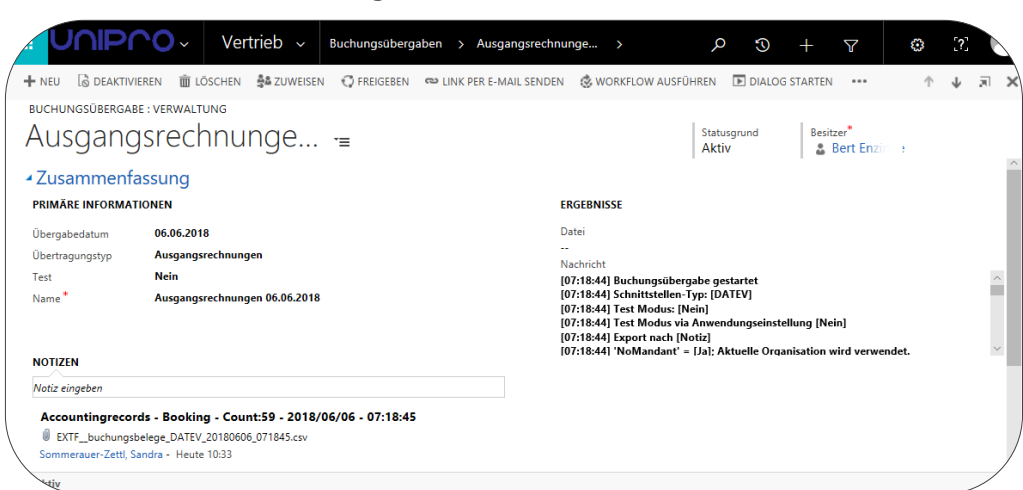

*Buchungsübergabe von Rechnungen*

### **Individualität**

Jedes Unternehmen hat eige-XML-Format (Zentraler User ne Anforderungen, welche Guide des Forums elektroni-Daten in das Rechnungswe-sche Rechnung Deutschland) sen einfließen.

UniPRO/DATEV ermöglicht spricht den Grundsätzen der neben den Standardeinstel-durch das Finanzministerium lungen eine flexible Berück-formulierten GOBD (Grundsichtigung von branchenspe-sätze zur ordnungsgemäßen zifischen oder betriebsinter-Führung und Aufbewahrung nen Eigenheiten. ständige Konfigurierung er-und Unterlagen in elektronifolgt über Anwendungsein-scher Form sowie zum Datenstellungen.

#### **Mehrwertsteuer**

Mit **UniPRO/DATEV** erhalten Sie eine Mehrwertsteuer-**Bidirektionalität** Berechnung ausgeliefert. So-**UniPRO/DATEV** überträgt mit werden bei der Rech-die **Debitorenstamm-** und die nungserstellung die für den **Rechnungsdaten** an Kunden gültigen Steuersätze DATEV Mittelstand und überund Buchungskonten für In-

tausch mit dem ZUGFeRDper DATEV-Format. Dies ent-Die selb- von Büchern, Aufzeichnungen zugriff).

### **Basis-Schnittstelle**

Zahlungen nach

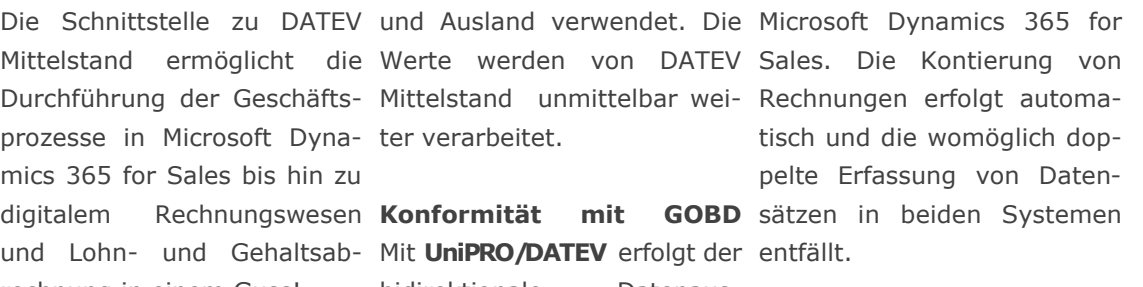

### **Debitoren**

Mit **UniPRO/DATEV** übergeben Sie sowohl Firmen als auch Kontakte als Debitoren.

# **Rechnungen und Teilrechnungen**

Sie erzeugen jeweils Exportdateien und berücksichtigen Gutschriften und Rabatte.

Buchungssätze für Teilrechnungen werden als Bestandsbuchung an DATEV Mittelstand übergeben. So stehen die Aufwendungen in einem korrekten Verhältnis zu den Erträgen. Ist eine Rechnung vollständig abgerechnet, erfolgt die Buchungsauflösung.

#### **Zahlungseingänge**

Vorab in DATEV Mittelstand gebucht, sind Zahlungen per Exportdatei in Microsoft Dynamics 365 for Sales zu importieren. Je nachdem ob es sich um eine Zahlung oder Teilzahlung handelt, wird die Rechnung auf vollständig bzw. teilweise bezahlt gesetzt. Offene Rechnungen bleiben bis zur finalen Zahlung in der Ansicht offener Posten. Diese säumigen Kunden mahnen Sie.

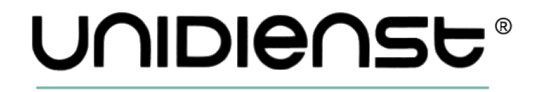

ORGANISATION UND SOFTWARE

**Unidienst GmbH**

Informationsdienst für Unternehmungen Gewerbegasse 6a D-83395 Freilassing

Telefon: +49 8654 4608 0 Telefax: +49 8654 4608 21 Internet: www.unidienst.de

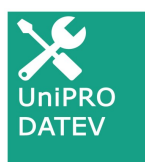

# **UniPRO/DATEV-Schnittstelle: Erweiterungen und Apps**

#### **Erweiternde Komponenten Zeit- und Lohnabrechnung**

# **rechnungen**

Kreditoren werden in Dyna-indem Lohn- und Personaldasen.

namics 365 for Sales bei der Mitarbeiterzeiten. Rechnungslegung generiert werden, können nach **DATEV Unternehmen Online** über-**UniPRO/Time** geben werden. Vorausset-Die CRM-Anwender erfassen zung hierfür ist der **UniPRO/** stets Istzeiten zu einer Akti-Belegs an den Kunden - und an DATEV Unternehmen Onli- und fakturieren. Mit entsprene.

-<br>FREU GDEAKTIVIEREN PILÖSCHEN ∯&LZUWEISEN COFREIGEBEN ®PLINKPERE-MAILSENDEN (% WORKFLOW AUSFÜHREN PIDIALOG STARTEN

ARBEITSZEITEN

Wettbewerber bei Verkaufschance.

Wetthouseher hai Verkaufscha

Mir mein Dyn 365 einrichten - Arb...

check Posteingang, check Anleitun...

Check Hochstufen Emails zu VC CR...

Absprache BE, Überarbeitung, Übe...

Teilnahme Webcast

**Kreditoren und Eingangs-**rechnung über das DATEVmics 365 for Sales erfasst ten über die Schnittstelle an und nach DATEV Mittelstand **DATEV LODAS** übergeben übergeben. Sind dort für die werden. Die in Microsoft Dy-**UniPRO/Report Manager** Kreditoren Eingangsrechnun-namics 365 for Sales zu den Für die in Microsoft Dynamics gen gebucht, werden sie mit Geschäftsprozessen erfassten 365 for Sales erstellten Rechdem Import in Microsoft Dy-Arbeitszeiten werden über-nungen wird automatisiert namics 365 for Sales dem mittelt und die Entgeltab-ein Beleg erstellt und an den jeweiligem Kreditor zugewie- rechnung durchgeführt - in- Adressaten versandt. Dies Die Lohn- und Gehaltsab-Rechenzentrum ist nutzbar, klusive Reisespesen und kann per eMail oder auf Pa-Überstunden.

Belege, die in Microsoft Dy-**Time** für die Erfassung der sämtliche Belege implemen-

# **Attraktive Zusatzmodule**

 $\cap$ 

Besitzer<sup>\*</sup><br> **8** Sommerau

01.12.2017 07:15

01.12.2017 10:00

01:12:2017 11:00

01.12.2017 11:30

04.12.2017 07:45

04.12.2017 08:15

04.12.2017 08:30

Statusgrund<br>Aktiv

Datum

01.12.2017

01.12.2017

01.12.2017

01.12.2017

04.12.2017

04.12.2017

04.12.2017

 $\odot$  +

 $\triangledown$ 

Besitze

01.12.2017 10:00 Sommerauer-Z...

01.12.2017 11:00 Sommerauer-Z...

01.12.2017 11:30 Sommerauer-Z.

01.12.2017 13:15 Sommerauer-Z...

04.12.2017 08:15 Sommerauer-Z...

04.12.2017 08:30 Sommerauer-Z.

04.12.2017 09:30 Sommerauer-Z.

 $\mathbb{C}$ 

 $+ 5$ 

Report Manager, zustän- vität und beschreiben ihre dig für die Erstellung und den Tätigkeit. So lässt sich der automatisierten Versand des tatsächliche Zeitaufwand zu einem Vorgang auswerten chenden Berichten werden

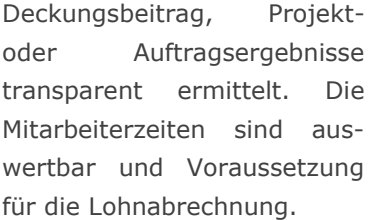

**Ausgangsrechnungsbelege** Voraussetzung ist **UniPRO/** außer für Rechnungen für pier erfolgen. Die Funktion ist tierbar. Die Reports hierfür können spezifisch konfiguriert werden und verschiedene Kundensprachen berücksichtigen.

#### **UniPRO/BankClearing**

Automatisieren Sie den Zahlungsverkehr mit der **SEPA-Schnittstelle.**

Rechnungen, die für den Bankeinzug bestimmt sind, werden in Microsoft Dynamics 365 for Sales markiert und als Exportdatei im XML-Format ausgegeben. Die Vorgaben entsprechen den Anforderungen an das Lastschriftverfahren nach SEPA 3.0.

*Arbeitszeiten für die Lohn– und Gehaltsabrechnung nach DATEV LODAS übergeben.*

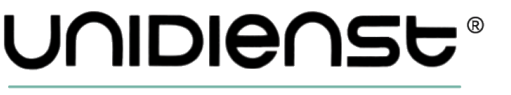

Vertrieb v Arbeitszeiten > Verkaufschancenbea... >

ARBEITSZEIT : PRODUKTION

- Zusammenfassung

PRIMÄRE INFORMATIONEN

Besitzer<sup>\*</sup>

Arheitsgang

Fakturierbar

Beschreibung 1\*

Beschreibung 2

Kundenauftrag

Einsatzort

Start

Ende

Verkaufschancenbea... -

Vertrieb

06.06.2018 14:45

06.06.2018 16:15

 $\Box$ 

Sommerauer-Zettl, Sandra

Verkaufschancenbearbeitung allge

Intern Microsoft CRM Einarbeitung, Vertrieb

**Unidienst GmbH** Informationsdienst für Unternehmungen Gewerbegasse 6a D-83395 Freilassing

Telefon: +49 8654 4608 0 Telefax: +49 8654 4608 21 Internet: www.unidienst.de

ORGANISATION UND SOFTWARE